| 802010-0858                                   | ÅRSREDOVISNING 2023 |            |  |
|-----------------------------------------------|---------------------|------------|--|
| Resultaträkning                               |                     |            |  |
| Belopp i kr                                   | 2023                | 2022       |  |
| Intäkter                                      |                     |            |  |
| Medlemsavgifter                               | 279 542             | 285 766    |  |
| Deltagaravgifer                               | 1 865 449           | 1 566 396  |  |
| Övriga intäkter                               | 101 916             | 106 200    |  |
| Summa Intäkter                                | 2 246 907           | 1 958 362  |  |
| Kostnader                                     |                     |            |  |
| Materialinköp                                 | -129 642            | -85 105    |  |
| Ledarträffar                                  | -177 606            | -96 104    |  |
| Kost och logi                                 | -977 373            | -742 877   |  |
| Liftkort                                      | -108 000            | -112 625   |  |
| ledarutrustning                               | -134 153            | -173 275   |  |
| Lokalhyra                                     | -23 057             | -18 964    |  |
| Hyra kajak                                    | -38 077             | -35 225    |  |
| Reskostnader                                  | -184 465            | -93 328    |  |
| Styrelse och revisorsersättningar             | -9 000              | -21 000    |  |
| Adm tjänster                                  | -83 545             | -68 446    |  |
| redovisningstjänster                          | -11 213             | -9 813     |  |
| Bidrag och gävor                              | -2 000              | -38 250    |  |
| Övriga externa kostnader                      | -331 029            | -64 500    |  |
| Ledarutbildning                               | -252 130            | -191 776   |  |
| övriga personalkostnader                      | -154 957            | -192 792   |  |
| Summa kostnader                               | -2 616 247          | -1 944 080 |  |
| Verksamhetens resultat                        | -369 340            | 14 282     |  |
| finansiellt resultat                          | 33 111              | -25 785    |  |
| Årets resultat                                | -336 229            | -11 503    |  |
| Fördelning av årets resultat                  | -330 227            | -11 505    |  |
| balanserat resultat                           | -336 229            | -11 503    |  |
|                                               | 550 22,             | -11 505    |  |
| Balansräkning                                 |                     |            |  |
| Belopp i kr                                   | 2023                | 2022       |  |
| TILLGÅNGAR                                    |                     |            |  |
| Omsättningstillgångar                         |                     |            |  |
| Förutbetalda kostnader och upplupna intäkter  | 50 133              | 15 868     |  |
| Värdepappersinnehav                           | 295 215             | 274 215    |  |
| bankkonton                                    | 1 264 700           | 1 588 137  |  |
| Summa omsättningstillgångar                   | 1 610 048           | 1 878 220  |  |
| SUMMA TILLGÅNGAR                              | 1 610 048           | 1 878 220  |  |
| EGET KAPITAL OCH SKULDER                      |                     |            |  |
| Eget kapital                                  |                     |            |  |
| Balanserat kapital vid räkenskapsårets början | -927 933            | -939 436   |  |
| Balanserat resultat                           | 216 229             | 11 503     |  |
| Balanserat kapital vid räkenskapsårets slut   | -711 704            | -927 933   |  |
| Reserverade medel                             | -100 000            | -220 000   |  |
| Summa eget kapital                            | -811 704            | -1 147 933 |  |
| Kortfristiga skulder                          |                     |            |  |
| Leverantörsskulder                            | -339 915            | -318 178   |  |
| Upplupna arvoden                              | -15 273             | -21 273    |  |
| Förutbetalda intäkter                         | -444 223            | -363 090   |  |
| Övriga upplupna kostnader                     | 1 067               | -27 746    |  |
| Summa kortfristiga skulder                    | -798 344            | -730 287   |  |
| SUMMA EGET KAPITAL OCH                        |                     |            |  |
| SKULDER                                       | -1 610 048          | -1 878 220 |  |

Stockholm i februari 2024

Matteus Furemalm

Sören Svensson Stefan Kempe A.L. A Åke Åström

Karolina Boholm

Min revisionsberättelse har avgivits den.....

er Snellman

A

Johan Söderholm

Gabriella Finnborg

## Verifikat

Transaktion 09222115557511332190

## Dokument

Årsredovisning 2023\_FFS\_LA Huvuddokument 1 sida Startades 2024-02-22 20:41:37 CET (+0100) av Gabriella Finnborg (GF) Färdigställt 2024-02-27 18:13:48 CET (+0100)

## Signerare

| <b>Gabriella Finnborg (GF)</b><br>Prat PR<br>gabriella.finnborg@prat.se<br>Signerade 2024-02-22 20:41:38 CET (+0100) | <b>Sören Svensson (SS)</b><br>soren.sosv@gmail.com<br>Signerade 2024-02-23 10:45:14 CET (+0100) |
|----------------------------------------------------------------------------------------------------|-------------------------------------------------------------------------------------------------|
| <b>Karolina Boholm (KB)</b>                                                                                          | <b>Stefan Kempe (SK)</b>                                                                        |
| karolina.boholm@friluftsframjandet.se                                                                                | stefan.kempe@gmail.com                                                                          |
| Signerade 2024-02-27 18:13:48 CET (+0100)                                                                            | Signerade 2024-02-27 12:40:05 CET (+0100)                                                       |

Detta verifikat är utfärdat av Scrive. Information i kursiv stil är säkert verifierad av Scrive. Se de dolda bilagorna för mer information/bevis om detta dokument. Använd en PDF-läsare som t ex Adobe Reader som kan visa dolda bilagor för att se bilagorna. Observera att om dokumentet skrivs ut kan inte integriteten i papperskopian bevisas enligt nedan och att en vanlig papperutskrift saknar innehållet i de dolda bilagorna. Den digitala signaturen (elektroniska förseglingen) säkerställer att integriteten av detta dokument, inklusive de dolda bilagorna, kan bevisas matematiskt och oberoende av Scrive. För er bekvämlighet tillhandahåller Scrive även en tjänst för att kontrollera dokumentets integritet automatiskt på: https://scrive.com/verify

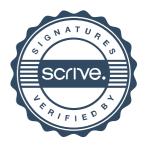